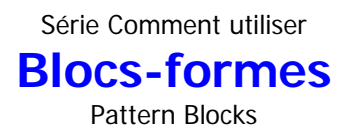

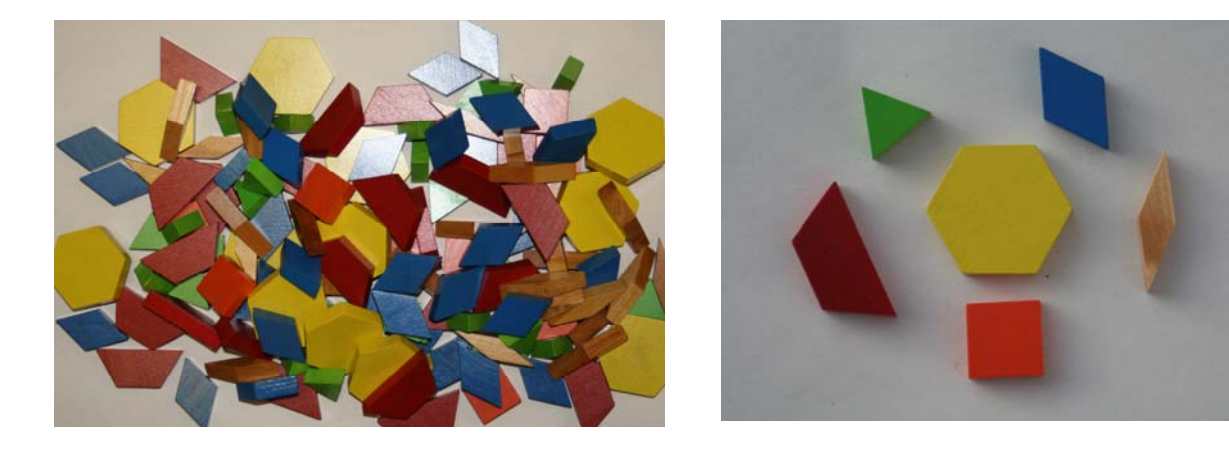

### **Description**

Il y a 6 formes différentes : le trapèze rouge, le carré orange, le losange bleu, l'hexagone jaune, le triangle vert et le losange beige.

Les blocs-formes sont disponibles en bois et en plastique.

Il est possible de construire ses propres blocs-formes. Le patron se retrouve [http://lrt.ednet.ns.ca/PD/BLM\\_Fr/table\\_des\\_matieres.htm](http://lrt.ednet.ns.ca/PD/BLM_Fr/table_des_matieres.htm) Fiches #208 à 214

#### **Usages variés des blocs-formes**

Les blocs-formes sont un excellent outil pour

- discuter des régularités

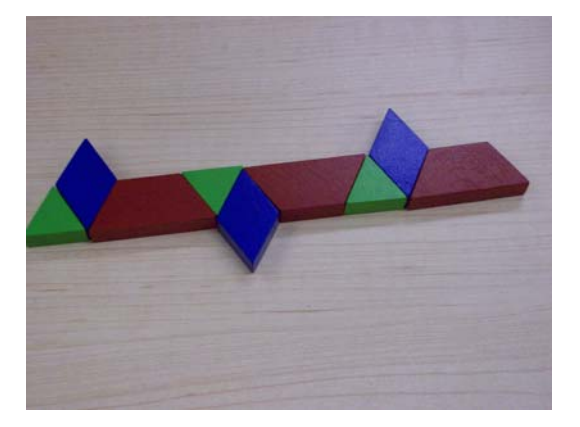

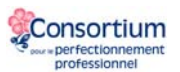

- créer des dallages et des motifs

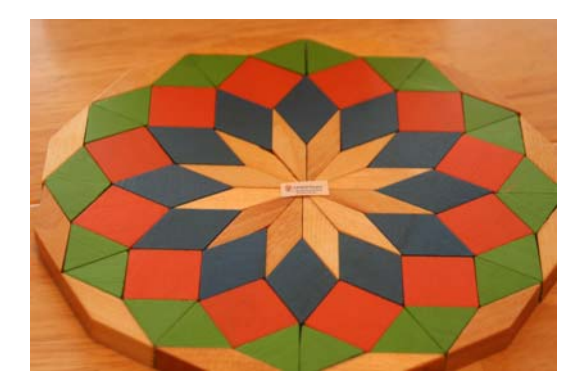

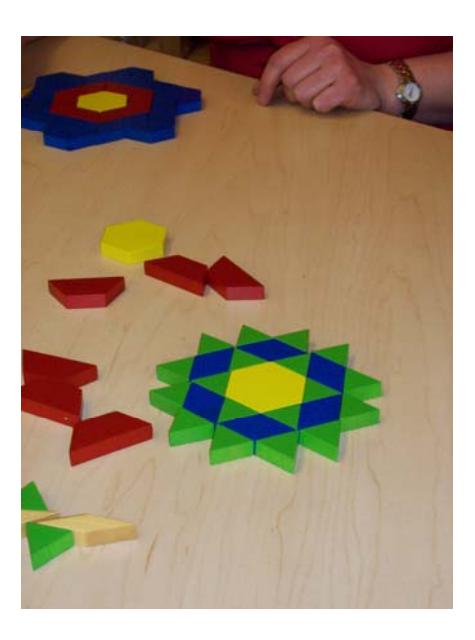

- pratiquer la réflexion et la rotation de figures

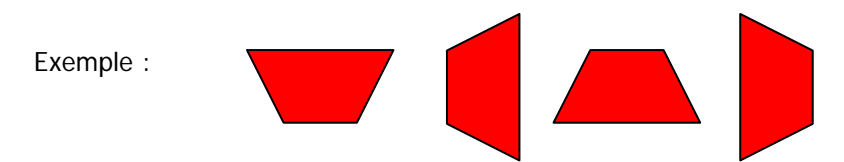

- obtenir des données en statistiques et probabilité

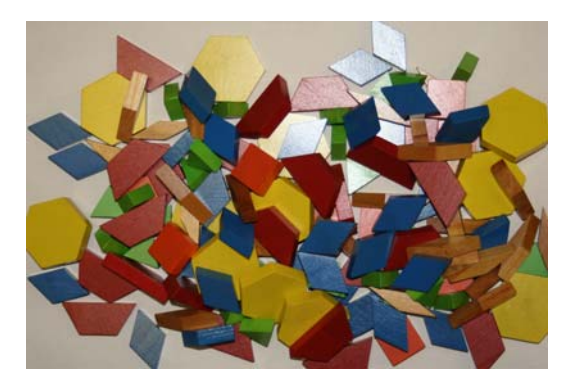

- découvrir les rapports et proportions

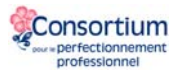

Un autre usage fort intéressant est la *visualisation des fractions*.

## **Exemples d'exploration**

avec les blocs-formes visualisation des fractions

## **Exploration 1**

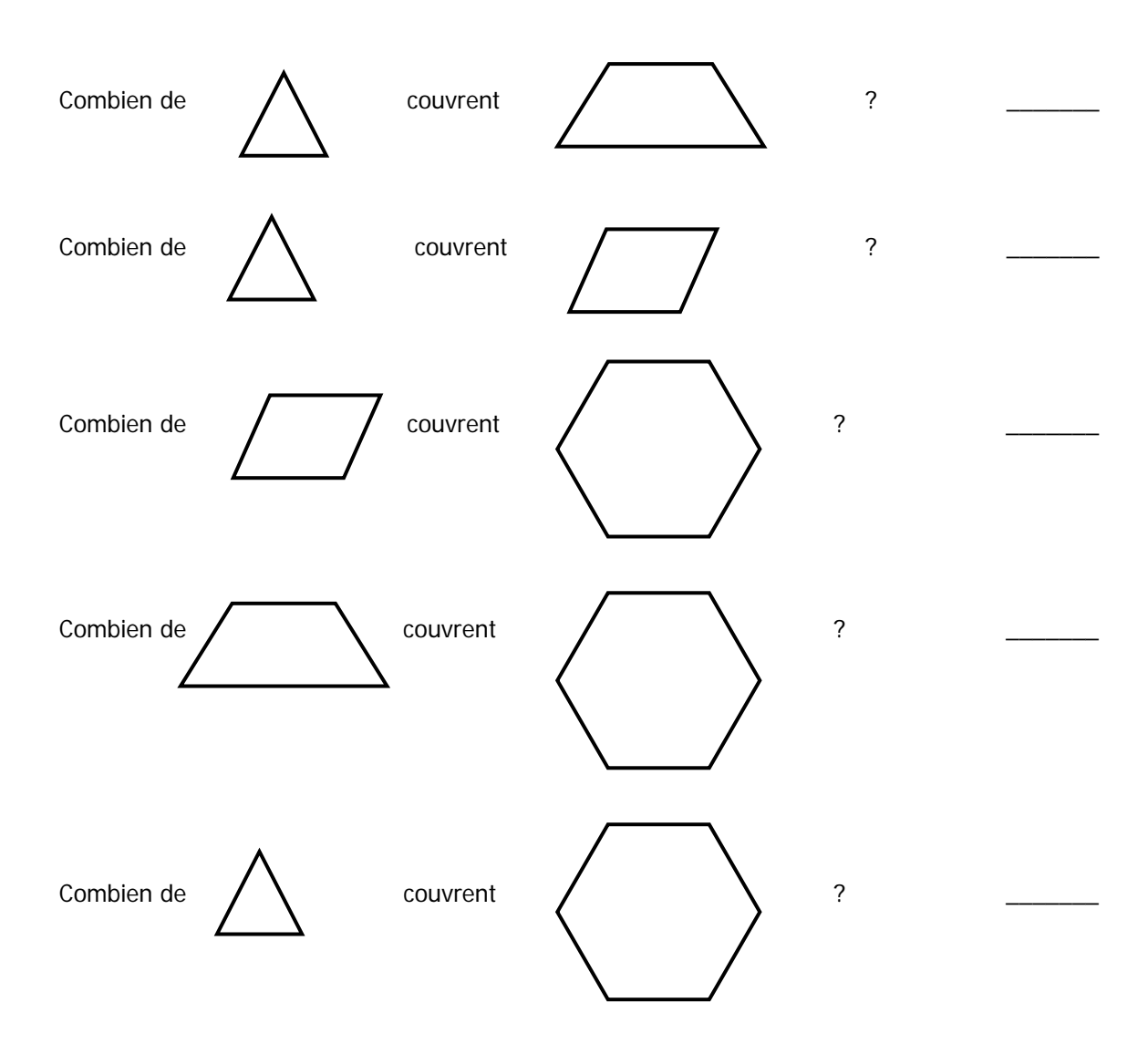

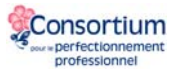

www.cpfpp.ab.ca

## **Exploration 2A**

Répondre en fraction.

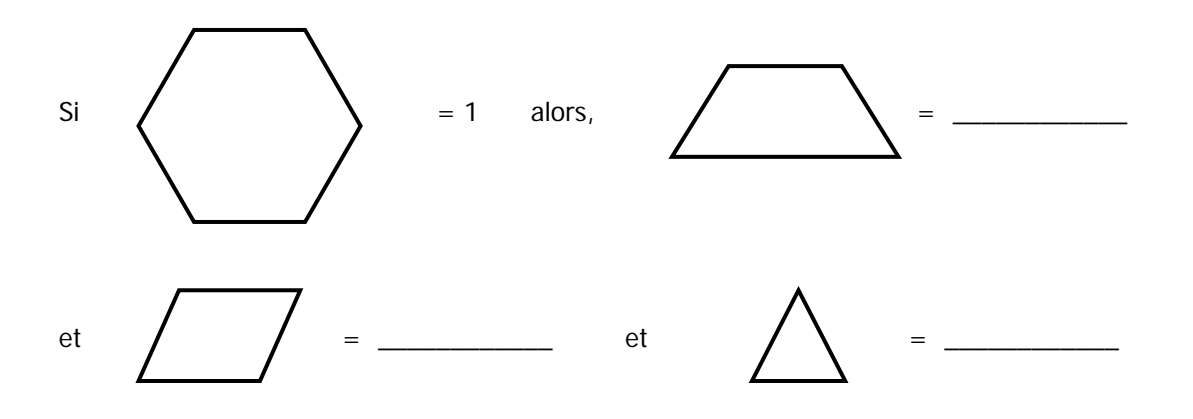

#### **Exploration 2B**

Répondre en fraction.

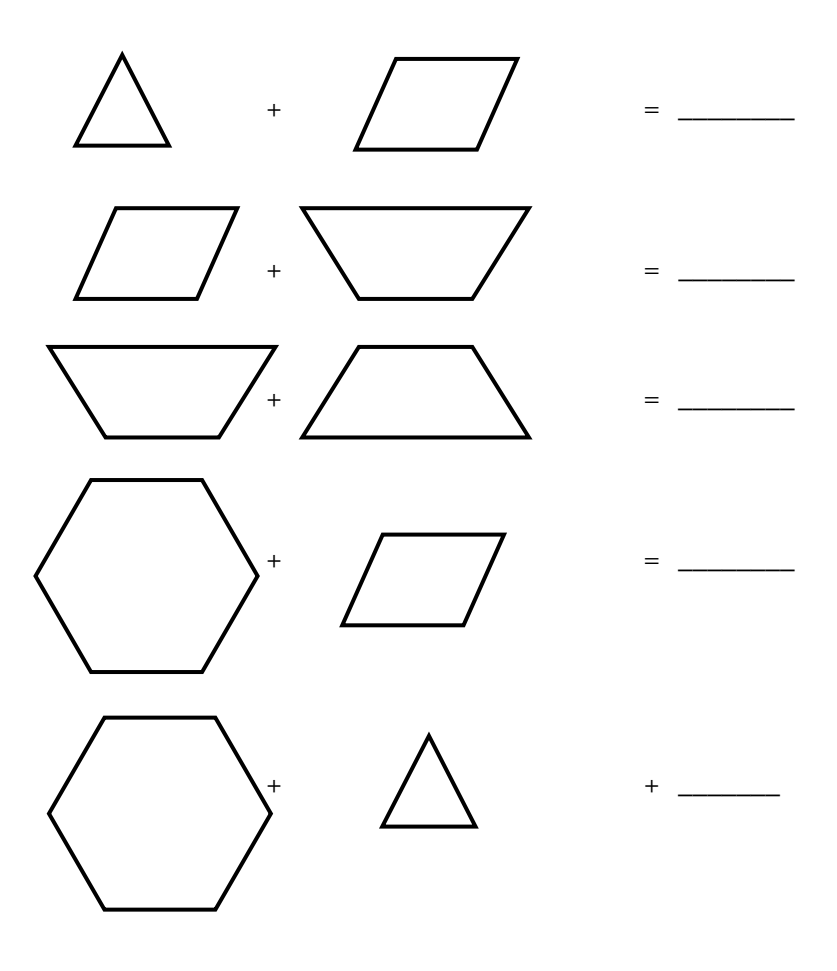

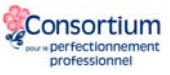

## **Exploration 3A**

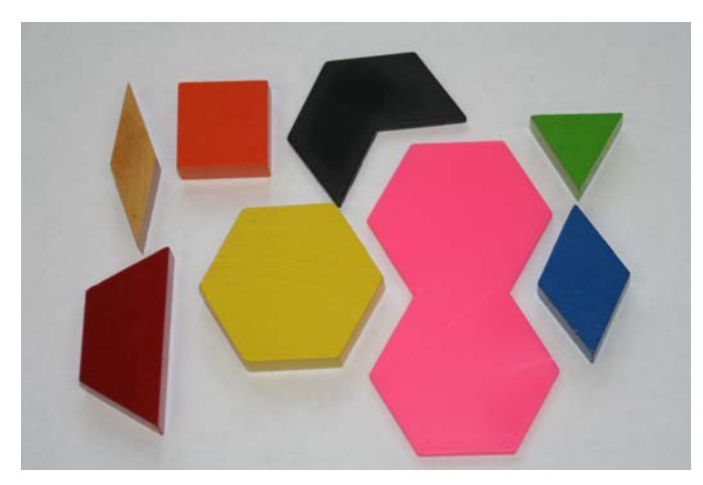

Ici, on ajoute le double-hexagone rose et le double-losange noir au groupe de base.

Répondre en fraction.

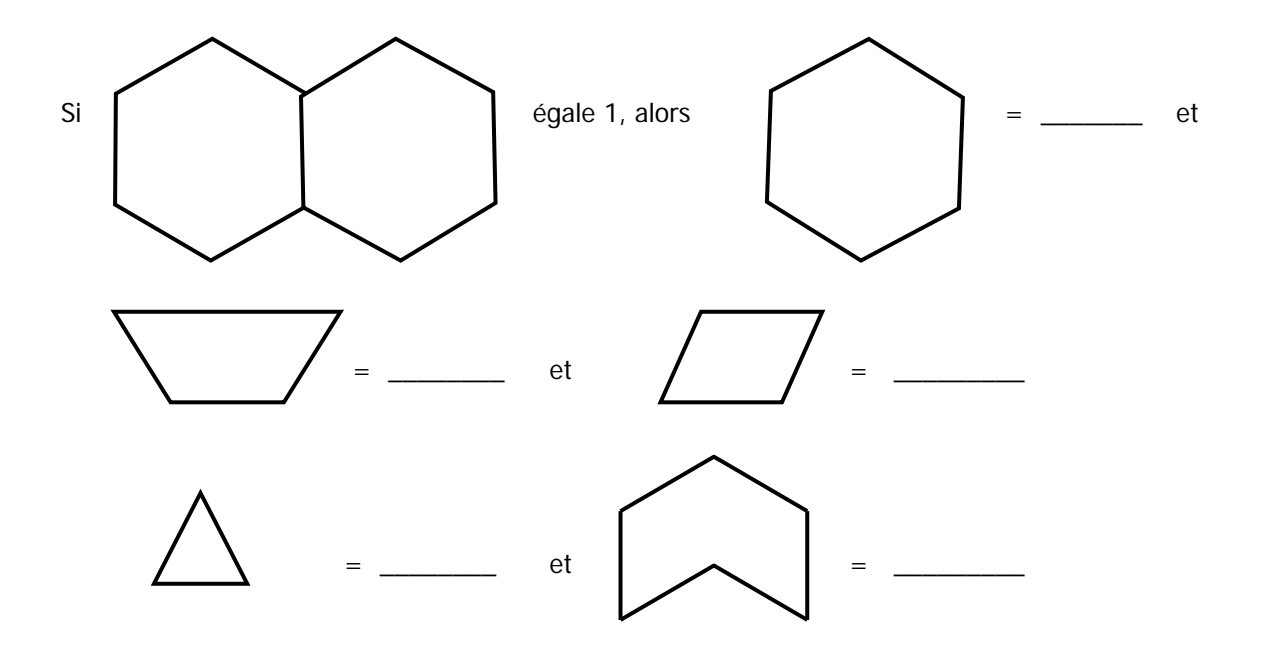

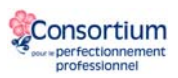

### **Exploration 3B**

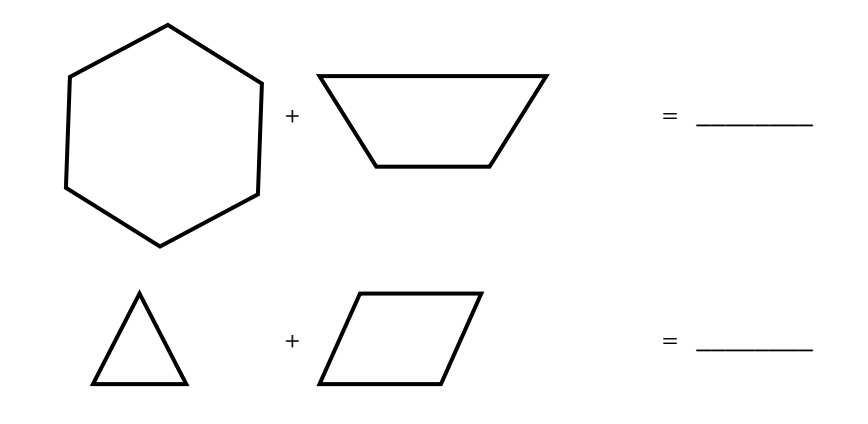

### **Exploration 4**

Combien de carrés orange sont nécessaires pour faire un carré?

Combien de triangles verts sont nécessaires pour faire un triangle?

Combien de parallélogrammes sont nécessaires pour faire un parallélogramme?

Combien de losanges sont nécessaires pour faire un losange?

#### **Liens Internet**

On peut les manipuler sur le pupitre ou virtuellement. On les retrouve sur le site de la Bibliothèque virtuelle en mathématiques <http://nlvm.usu.edu/fr/nav/vlibrary.html> Plus spécifiquement : [http://nlvm.usu.edu/fr/nav/frames\\_asid\\_170\\_g\\_2\\_t\\_3.html?open=activities](http://nlvm.usu.edu/fr/nav/frames_asid_170_g_2_t_3.html?open=activities) Dans ce site, les blocs-formes portent le nom de Blocs de motif.

Manipulation virtuelle des blocs-formes à http://arcytech.org/java/patterns/patterns\_j.shtml

En anglais : <http://www.explorelearning.com/index.cfm?method=cResource.dspResourceCatalog>

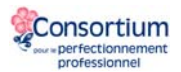

# **Quelques solutions**

Tirées de **[argyll.epsb.ca/jreed/math8/strand1/1201.htm](http://argyll.epsb.ca/jreed/math8/strand1/1201.htm)**

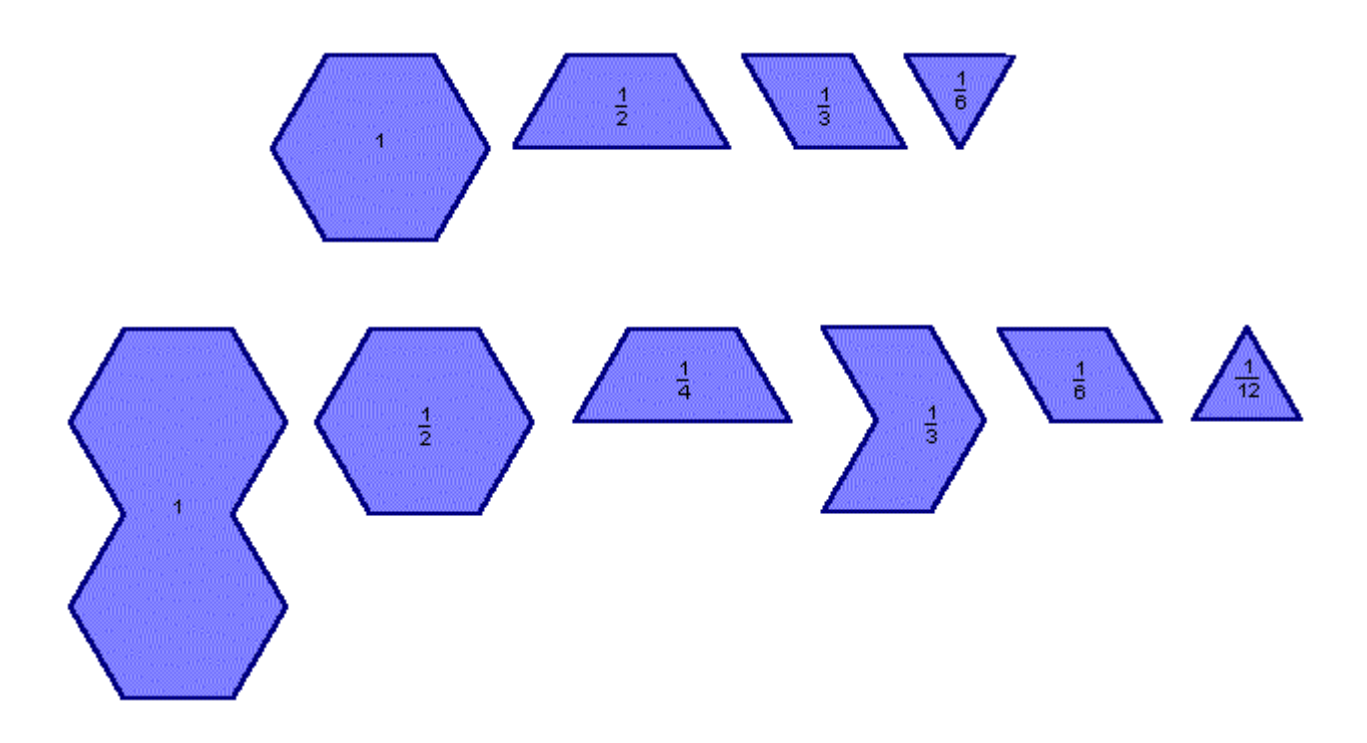

Démonstrations :

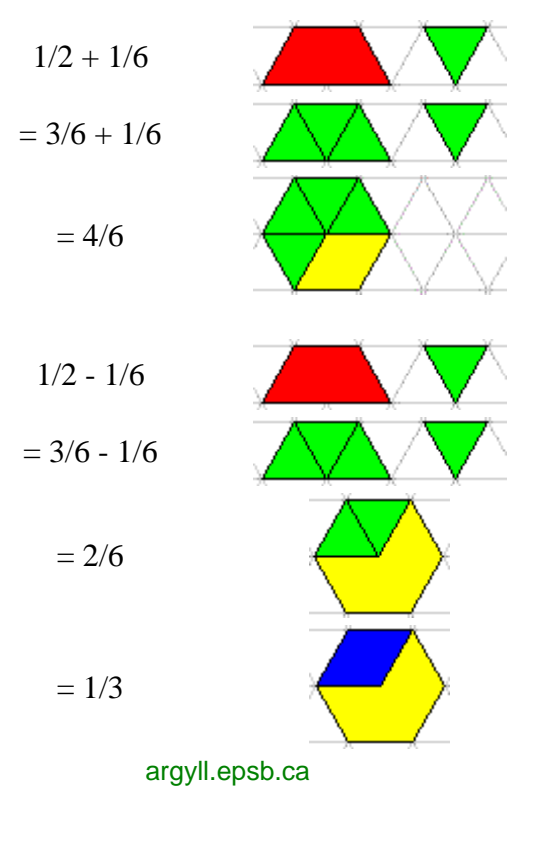

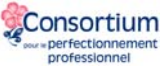

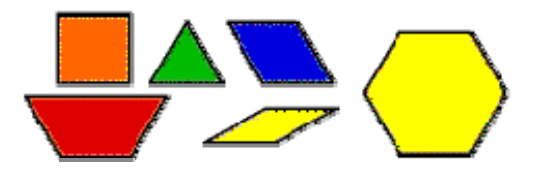

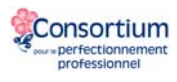